## **OBS Studio**

Logiciel libre et open source d'enregistrement vidéo et de streaming en direct

- **× [OBS Studio](https://en.wikipedia.org/wiki/fr:OBS_Studio)**
- [site officiel](https://obsproject.com/fr)
	- o <https://obsproject.com/wiki/> : guide, documentation
- Tutoriels vidéos sur Youtube
	- [COMMENT UTILISER OBS ? \(Les bases\)](https://www.youtube.com/watch?v=mOrNN4E2K0s), juin 2017
	- [LEARN OBS IN 30 MINUTES | Complete Tutorial for Beginners 2019](https://www.youtube.com/watch?v=r7teWxV5BCE)
	- [Multi-track Recording On Linux With OBS](https://www.youtube.com/watch?v=XXAAvvDX5GQ)
	- [Comment rendre vos cours à distance ou exposés plus dynamiques avec le logiciel OBS,](https://www.youtube.com/watch?v=U1kj_ObSAr4) simple et très bien expliqué !
- Tutoriels web
	- [How to Record Your Screen and Stream With OBS Studio](https://www.makeuseof.com/tag/record-screen-stream-online-obs/)
- OBS Studio & TEAMS
	- [OBS Studio pour Microsoft Teams Live Events](https://workingtogether.fun/2020/08/11/obs-studio-pour-microsoft-teams-live-events/)
	- o [Inject OBS Studio into Microsoft Teams](https://greiginsydney.com/inject-obs-studio-into-microsoft-teams/)
- virtual cams
	- <https://obsproject.com/forum/resources/obs-virtualcam.949/>
	- <https://github.com/CatxFish/obs-v4l2sink>
- Trucs et astuces
	- transparence et superpositions :
		- [https://obsproject.com/forum/threads/how-to-make-background-transparent.108643](https://obsproject.com/forum/threads/how-to-make-background-transparent.108643/) [/](https://obsproject.com/forum/threads/how-to-make-background-transparent.108643/)
		- [How to make a Transparent Animated Overlay for OBS/Streaming using Krita +](https://www.youtube.com/watch?v=uC5RtQR9rAY) [FFMPEG](https://www.youtube.com/watch?v=uC5RtQR9rAY)

Autres logiciels utiles :

[OpenShot](https://www.openshot.org/fr/), pour montage ultérieur (découpes,…)

From: <https://dvillers.umons.ac.be/wiki/> - **Didier Villers, UMONS - wiki**

Permanent link: **[https://dvillers.umons.ac.be/wiki/floss:obs\\_studio?rev=1607359927](https://dvillers.umons.ac.be/wiki/floss:obs_studio?rev=1607359927)**

Last update: **2020/12/07 17:52**

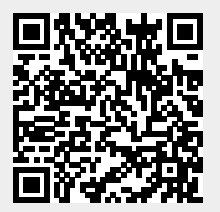